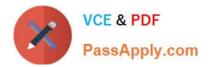

# C\_TS413\_2021<sup>Q&As</sup>

SAP Certified Application Associate - SAP S/4HANA Asset Management

## Pass SAP C\_TS413\_2021 Exam with 100% Guarantee

Free Download Real Questions & Answers **PDF** and **VCE** file from:

https://www.passapply.com/c\_ts413\_2021.html

### 100% Passing Guarantee 100% Money Back Assurance

Following Questions and Answers are all new published by SAP Official Exam Center

Instant Download After Purchase

- 100% Money Back Guarantee
- 😳 365 Days Free Update
- 800,000+ Satisfied Customers

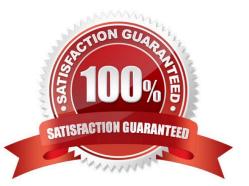

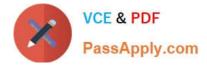

#### **QUESTION 1**

You are analyzing the data transfer of the cost center of an equipment. What are the possible data origins? Note: There are 2correct answers to this question.

- A. The reference functional location of the superior functional location
- B. The individual maintenance of the cost center in the equipment master record
- C. The cost center of the related maintenance work center
- D. The cost center of the superior equipment

Correct Answer: BD

#### **QUESTION 2**

You want to create a new functional location. Which configurationsteps are required? Note: There are 2 correct answers to this question.

- A. Define the functional location category.
- B. Define the number range for the functional location category.
- C. Define the reference functional location.
- D. Define the structure indicator.

Correct Answer: AD

#### **QUESTION 3**

Which of the following statements about orders with operation account assignment (OAA) are correct? Note: There are 3 correct answers to this question.

- A. The settlement rule is maintained onheader level.
- B. Purchase requisitions have the operation as account assignment.
- C. A technical object must be assigned to an order operation.
- D. Costs are only stored for the operation object.
- E. Overall costs are dynamically summed up on header level.

#### Correct Answer: CDE

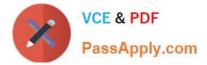

#### **QUESTION 4**

Which activities can the technician perform with the Repair Malfunction SAPUI5 app? Note: There are 2 correct answers to thisquestion.

- A. Release. Print
- B. Put in Process. Schedule
- C. Release. Start Work
- D. Complete. Close Report

Correct Answer: CD

#### **QUESTION 5**

The maintenance technician wants to document the finished work steps for a technical object in a notification. Which catalog-based option in the notification can be used?

- A. An activity in the notification header
- B. A text in the subject long text screen
- C. A task in the notification item
- D. An entry in the object list

Correct Answer: A

| <u>C</u>     | TS413 | 2021 | PDF |
|--------------|-------|------|-----|
| <u>Dumps</u> |       |      |     |

<u>C TS413 2021 VCE</u> <u>Dumps</u> <u>C TS413 2021 Exam</u> <u>Questions</u>